# **CSC7203: Advanced OO**

# **J Paul Gibson, D311**

paul.gibson@telecom-sudparis.eu

http://www-public.tem-tsp.eu/~gibson/Teaching/CSC7203/

# **Introduction - Domino Revisited**

/~gibson/Teaching/CSC7203/CSC7203-AdvancedOO-L1.pdf

# **Objects: from real world to code?**

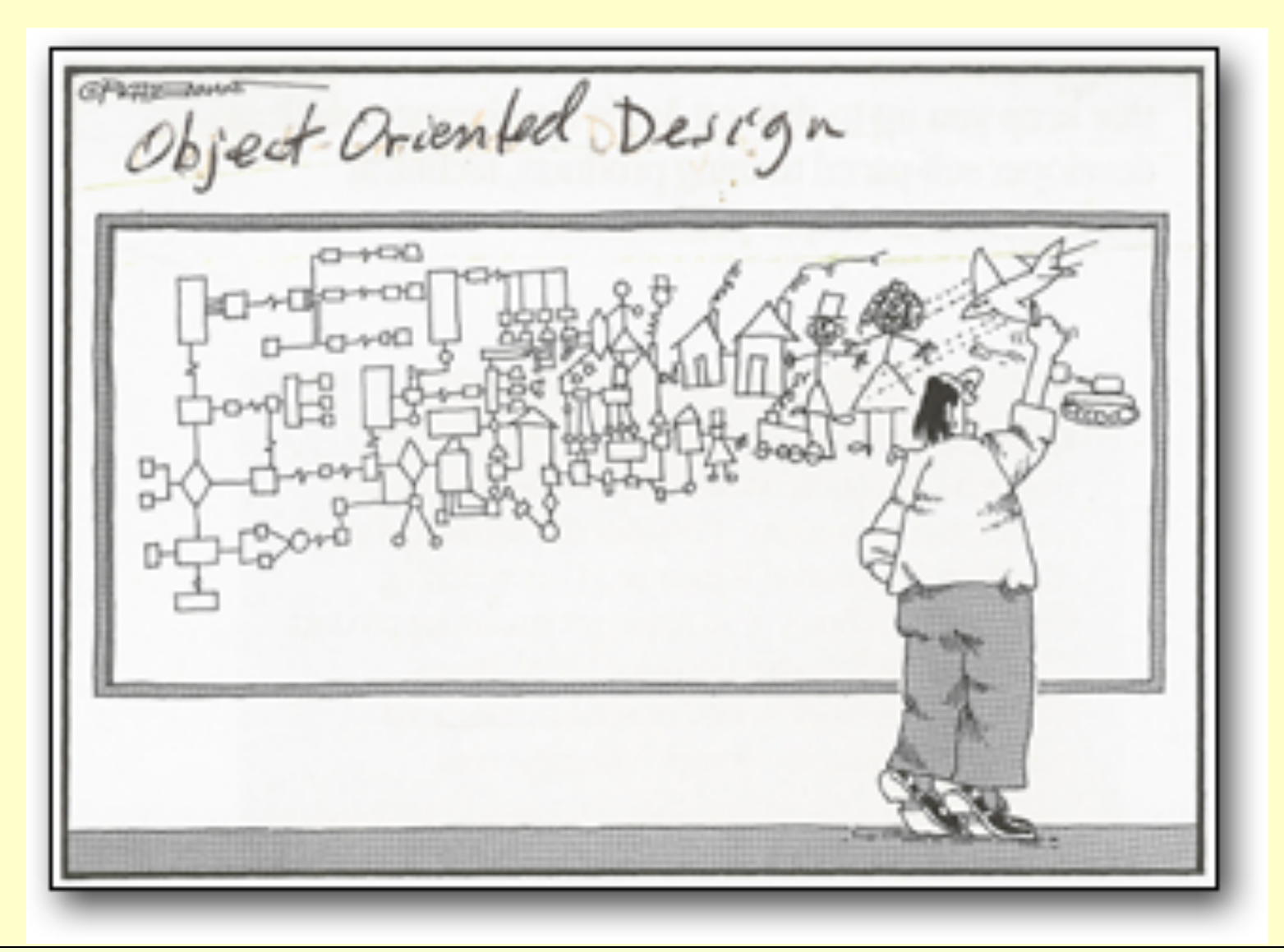

# **From module description – more advanced OO topics**

- Design (formal versus informal) and **patterns**
- **Testing** OO systems with **JUnit**
- • **Documentation with Javadocs**
- **Reuse** and **generics**
- **Reflection**
- • **Exceptions**
- **Threads** and **Events**

# **Web Site: continually updated**

# **http://www-public.tem-tsp.eu/~gibson/Teaching/CSC7203/**

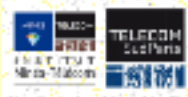

Teaching-CSC7203 for Dr.J. Paul-Gibson, INFormatics (INF), Telecom SudParis, France.

#### More Advanced OO Development Concepts

This material is part of the module CCN MT - Object Oriented Computing and Distributed Systems (moodle TSP site)

The material will be upleaded dynamically; the teaching approach is based on PBL and much of the learning will be through interaction/group work during the assigned, lecturing time: (Please check the website for updates before every lecture.)

#### **Sessions**

Sessions are a mix of problem-based learning; group protect work, directed practicals; interactive lectures and traditional lectures. There is no preset format - the lecturer organises the style and content of each session depending on the needs of the class.

#### **Assessment**

You will be given the option to improve your grade for the Dominoes project (from the 1st half of the module). Bonus marks will be given for changing your orde to correctly incorporate the following advanced techniques:

... Design Patterns - Singleton, Iterator, MVC

« Generics - for more reusable code

· Exceptions (IllegalArgument, IllegalState, InvariantBroken) « Threads - for nicer UI aspects.

You can submit your improvements to Paul at any time during the semester. You may have a 20 minute meeting scheduled in order to explain the changes/fit provements that you have made. The submission deadline is Friday 20th May (noon)

#### Session 1: Wednesday 5th April 9:00 - 12:15 (B03)

A return to the domino problem:

1 CSC7203-AdvancedOO-L1, 30 Dominio Code (to complete) archive file

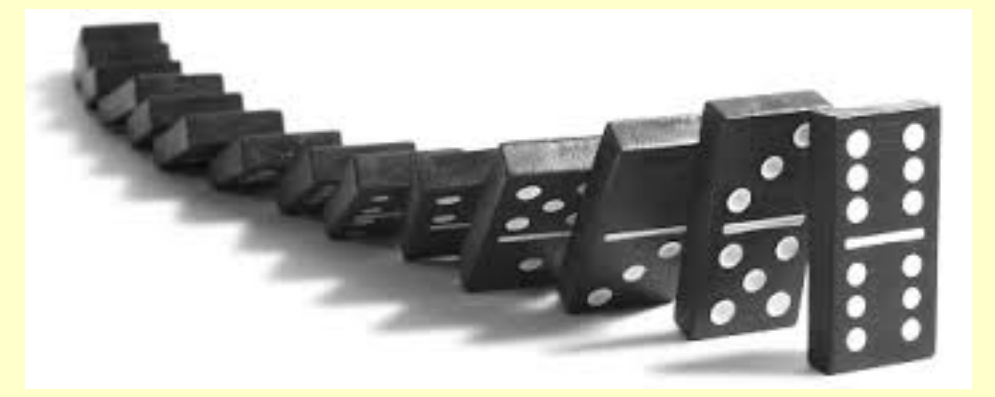

# **Dominoes not Domino's**

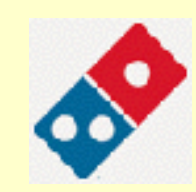

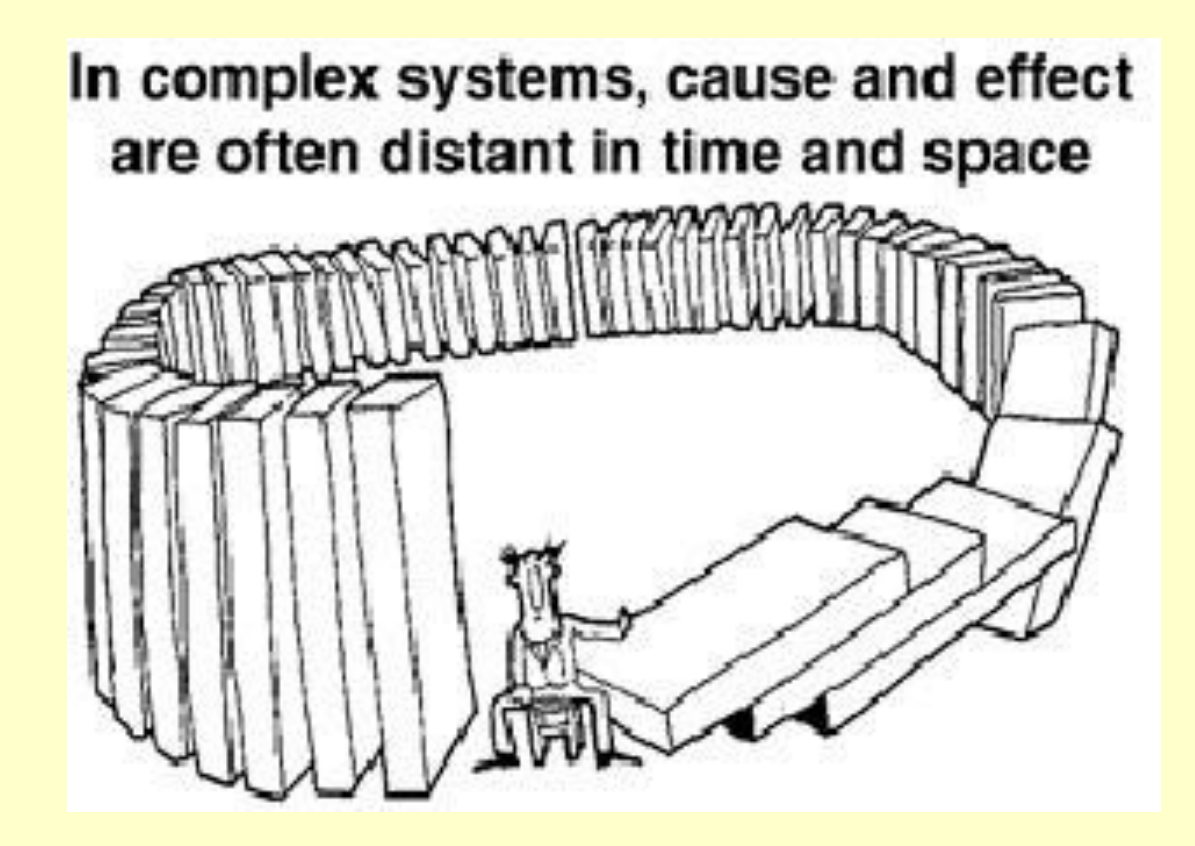

# **Review of the Dominoes Case Study**

### **CONTEXT :**

Simulation of a domino game between the computer and a user.

### **THE GAME.**

The domino set contains **28** dominos.

A round begins by distributing 6 dominos to the 2 players.

The one who starts is the one who has a double six. If no one has a double six, the double five is looked for, then the double four etc. In the absence of a double, the human user will start.

When it is his/her/its turn to play:

- the player puts down a domino matching with one of the extremities of the dominos that are already on the "table".

- if the player does not have any matching domino, he/she/it takes from the stock a domino until he/she/it gets a valid one or that the stock is empty. In that latter case, the player passes and it is the other player's turn.

A round stops when one of the players does not have any domino left or that no player can either puts a domino down or take one from the stock.

The dominos are the following:  $(6,6)$ , $(6,5)$ , $(6,4)$ , $(6,3)$ , $(6,2)$ , $(6,1)$ , $(6,0)$ ,  $(5,5),(5,4),(5,3),(5,2),(5,1),(5,0),$  $(4,4)$ , $(4,3)$ , $(4,2)$ , $(4,1)$ , $(4,0)$ ,  $(3,3),(3,2),(3,1),(3,0),$  $(2,2),(2,1),(2,0),$  $(1,1),(1,0),$ (0,0)

# **Analysis of the Dominoes Case Study**

## **1) Preparing for future extensions/variations and re-usability**

Can the domino set have more/less elements?

Do we always start with 6 dominoes for each player?

Are there always 2 players?

Is the starting rule always the same?

Do the dominoes always have numbers on their faces?

Can we simulate different types of computer AI? …

## **2) Clarification**

Can a player take from the stock even when they are able to play from hand?

Do the players have to keep taking from the stock when they cannot play?

Can a player look in the stock when they take a domino?

Can a player see the stock elements?

Can a player see how many elements are in stock?

Can a player see the other players' dominoes (or how many they have)? **…**

**Analysis/Discussion of the Dominoes Design Decisions**

- **Each team can present their designs to the other teams What different design decisions were made?**
- **Which decisions do we think are 'good' and why?**
- **Which decisions do we think are 'bad' and why?**
- **What makes a good design? (Criteria to be used?)**
- **Do we see any good decisions that were evident in different designs (that could be candidate 'design patterns')?**

**(We can ask the same sort of questions with respect to the code … leading to 'implementation patterns')**

# **Some Software Engineering Tips/Good Habits**

- Should specify the required behaviour in a Java **interface**, with good **documentation** and **tests**
- Good habit to use (**static**) constants (**final**) where appropriate
- Good habit to encapsulate state (using **private**)
- Good habit to implement methods for:

```
invariant
```
- **toString**
- **equals** (and **hashCode**)

# **randomize**

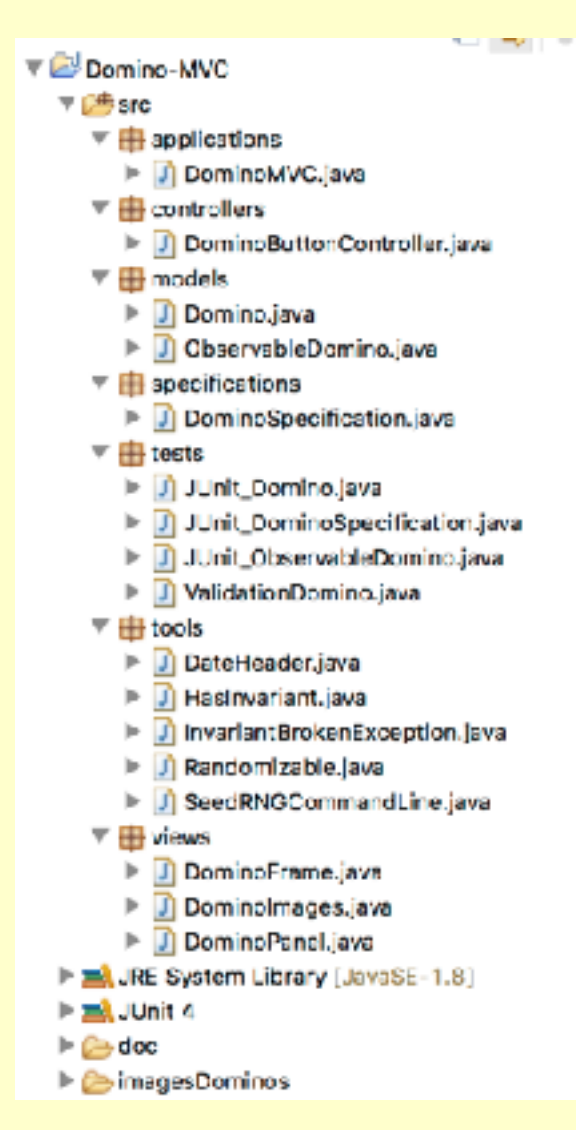

Download the Domino MVC from the website : *DominoMVC.zip*

Let's quickly check the *quality of the design/code*

You are to:

- 1. read the Domino specification
- 2. look at the Domino JUnit tests
- 3. implement the Domino class methods
- 4. run the unit tests
- 5. run the validation tests
- 6. if all tests pass, then run the application

# The only file you should edit is *models.Domino.java*

# The only file you should edit is *models.Domino.java*

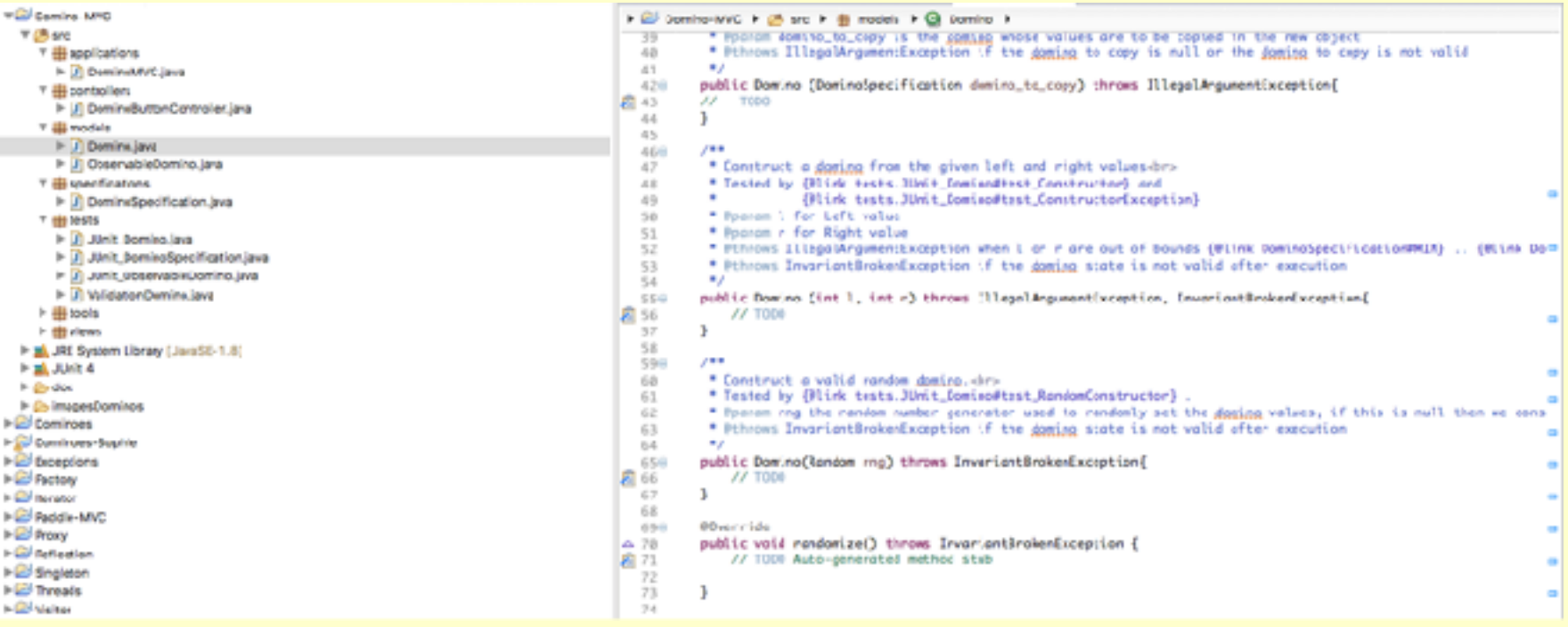

## Check out the TODOs

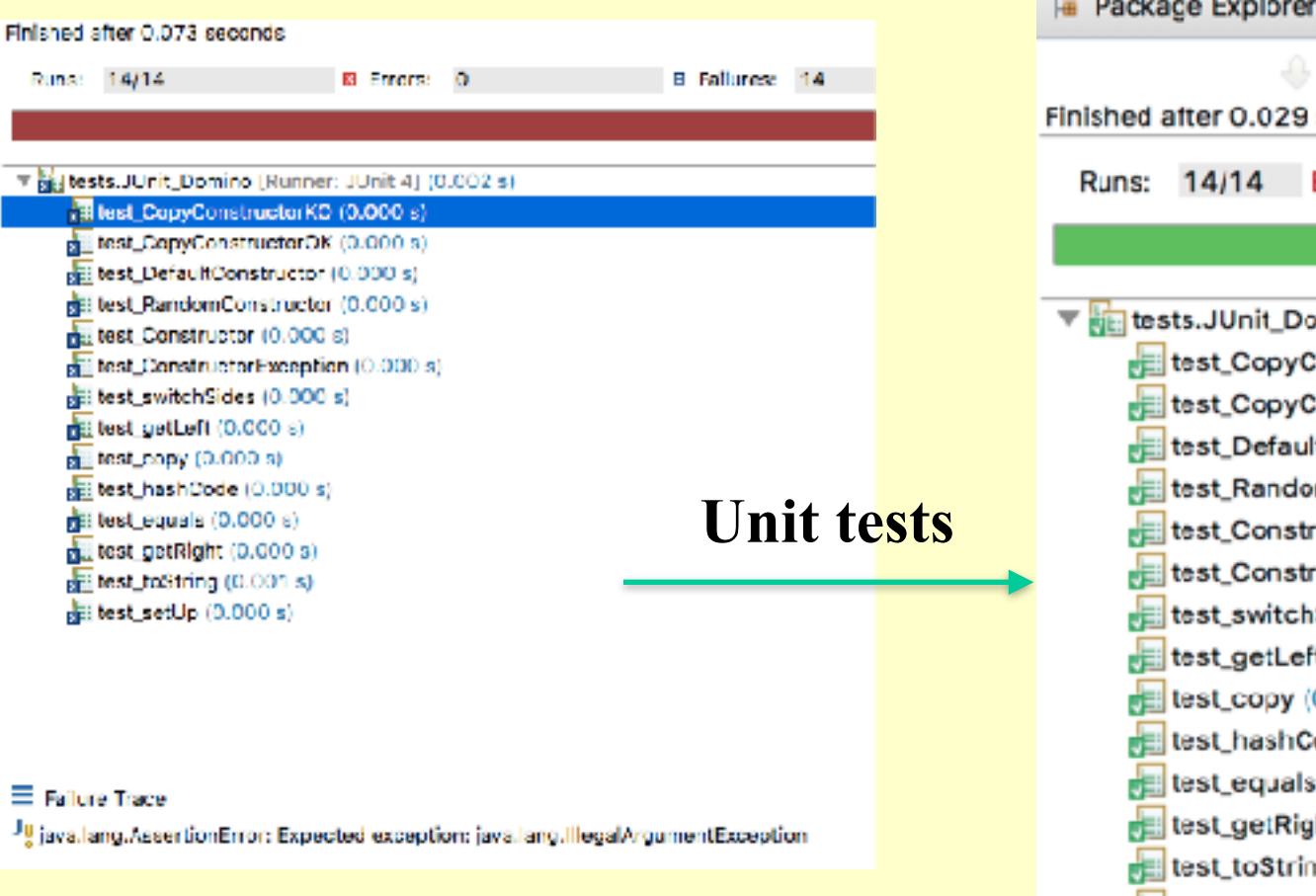

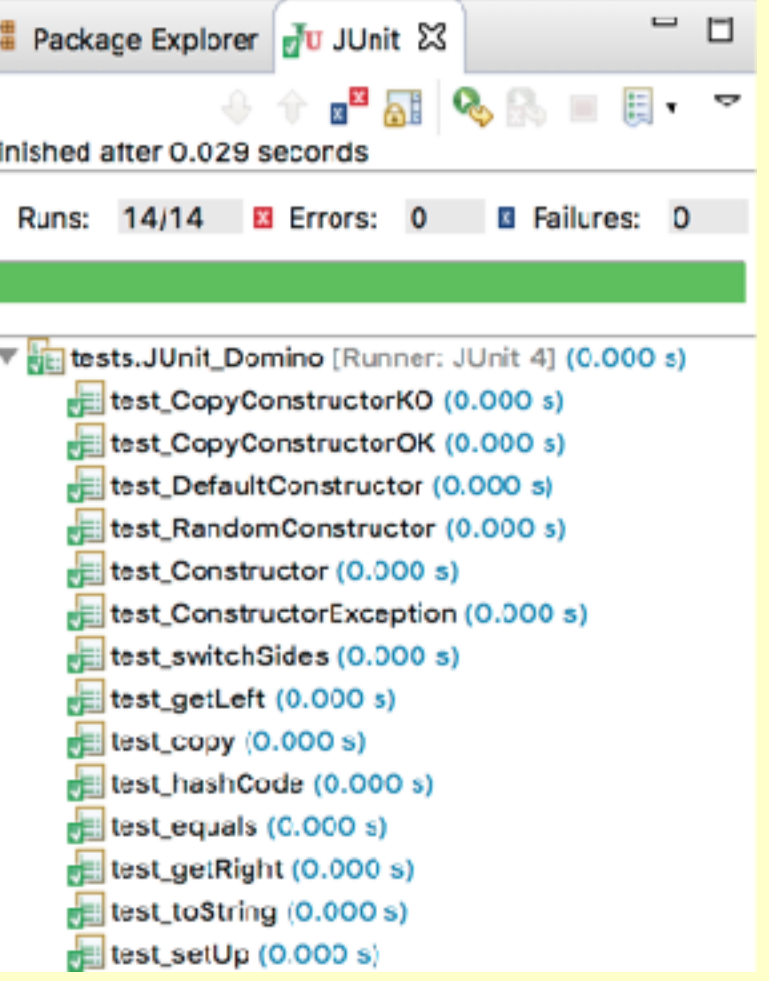

The seed used for the random number generator in the test is 0. You can override this value by passing an integer value as a main argument parameter, if you so wish. \*\*\*\*\*\*\*\*\*\*\*\*\*\*\*\*\*\*\*\*\*\*\*\*\*\*\*\*\*\*\*\*\*\*\*\*\*\*\*\*\*\*\*\*\*\*\*\*\*\*\*\*\*\*\*\*\*\*\*\*\*\*\*\*\*\*\*\*

Execution Date/Time 2016/03/16 18:38:31 \*\*\*\*\*\*\*\*\*\*\*\*\*\*\*\*\*\*\*\*\*\*\*\*\*\*\*\*\*\*\*\*\*\*\*\*\*\*\*\*\*\*\*\*\*\*\*\*\*\*\*\*\*\*\*\*\*\*\*\*\*\*\*\*\*\*\*\*

Constructing all possible dominoes  $0 : 0$ , hashCode = 9

 $6: 6.$  hashCode =  $81$ 

…

Randomly creating a domino  $5 : 2$  $left = 5$  $right = 2$ hash  $= 40$ Switching sides

2 : 5  $left = 2$  $riaht = 5$  $hash = 40$ 

Making a copy 2 : 5

Checking exceptions for constructor

Properly caught exceptioniava.lang.IllegalArgumentException: left value of -1 is smaller than MIN = 0 Properly caught exceptionjava.lang.IllegalArgumentException: right value of -1 is smaller than MIN = 0 Properly caught exceptionjava.lang.IllegalArgumentException: left value of 7 is bigger than MAX = 6 Properly caught exceptioniava.lang.IllegalArgumentException: right value of 7 is bigger than MAX = 6

Looping until 2 randomly created dominoes are the same:  $4:2--4:0$ 

 $4 : 3 --- 3 : 4$ 

…

Checking that the random construction appears 'reasonably' random so that: the frequency of each value chosen at random should be approx. equal to 100  $left [ 0] = 101$ right  $[0] = 95$ … right  $\lceil 5 \rceil = 89$  $left [6] = 114$ right  $\lceil 6 \rceil = 103$ 

# **Validation tests … shortened**

2017: J Paul Gibson TSP: *Advanced OO* **13**

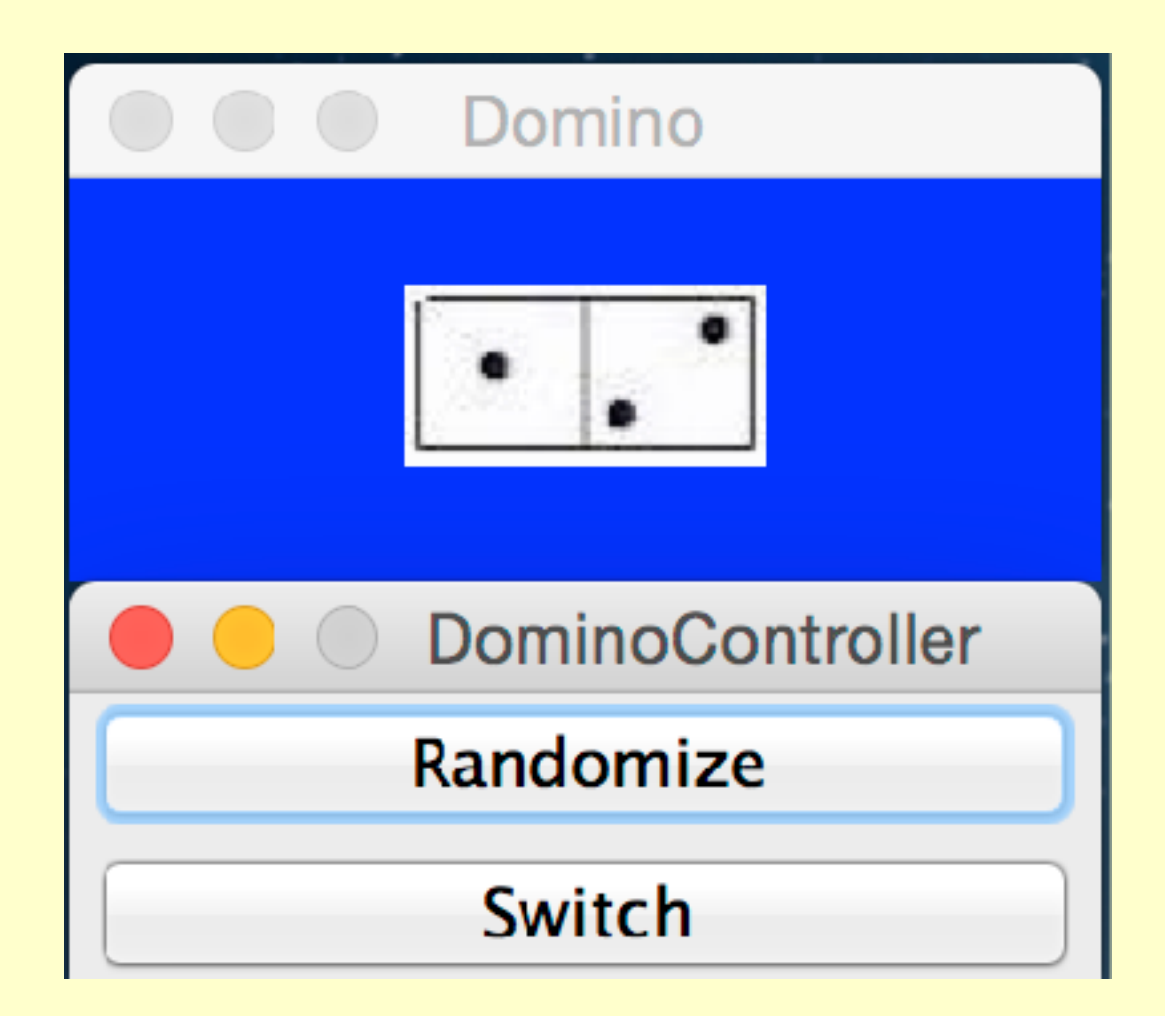

**QUESTION**: What do you notice about the behaviour of the graphical application?

## **TODO: Draw the class diagram for the Domino-MVC code**